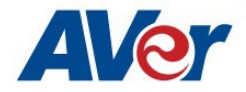

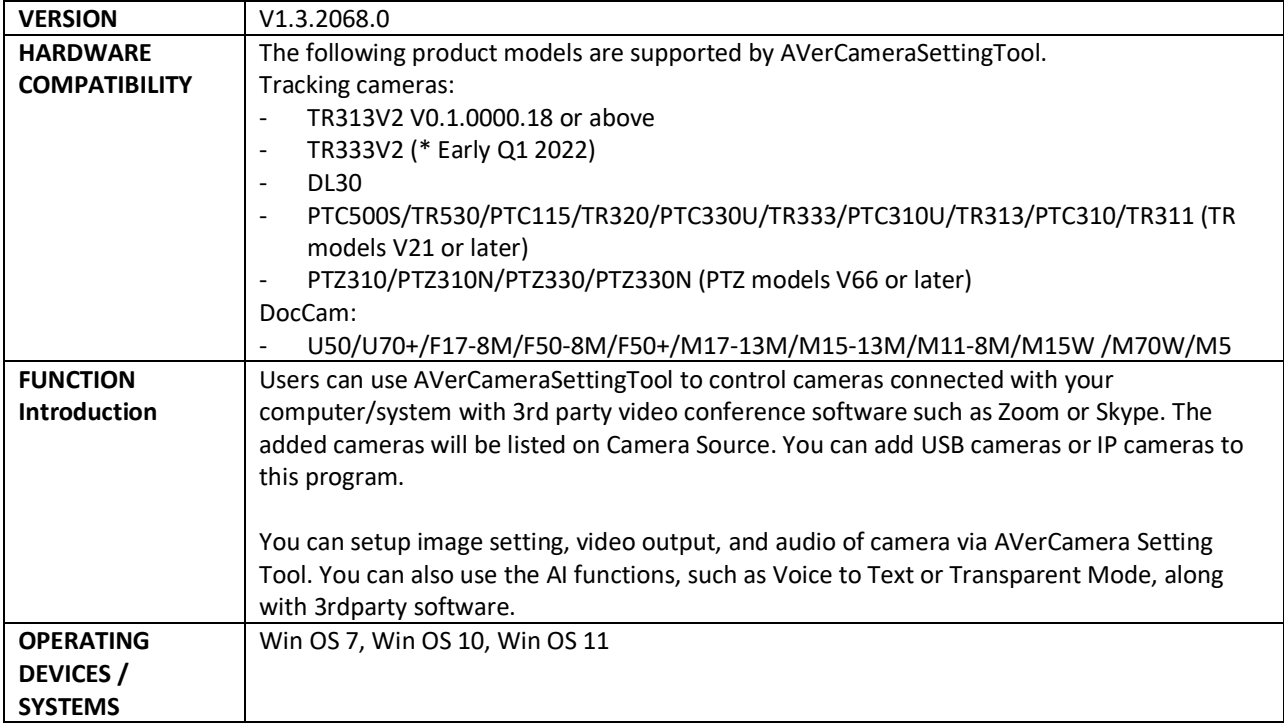

## **[Windows] AVerCameraSettingTool Release Note – April 18, 2022**

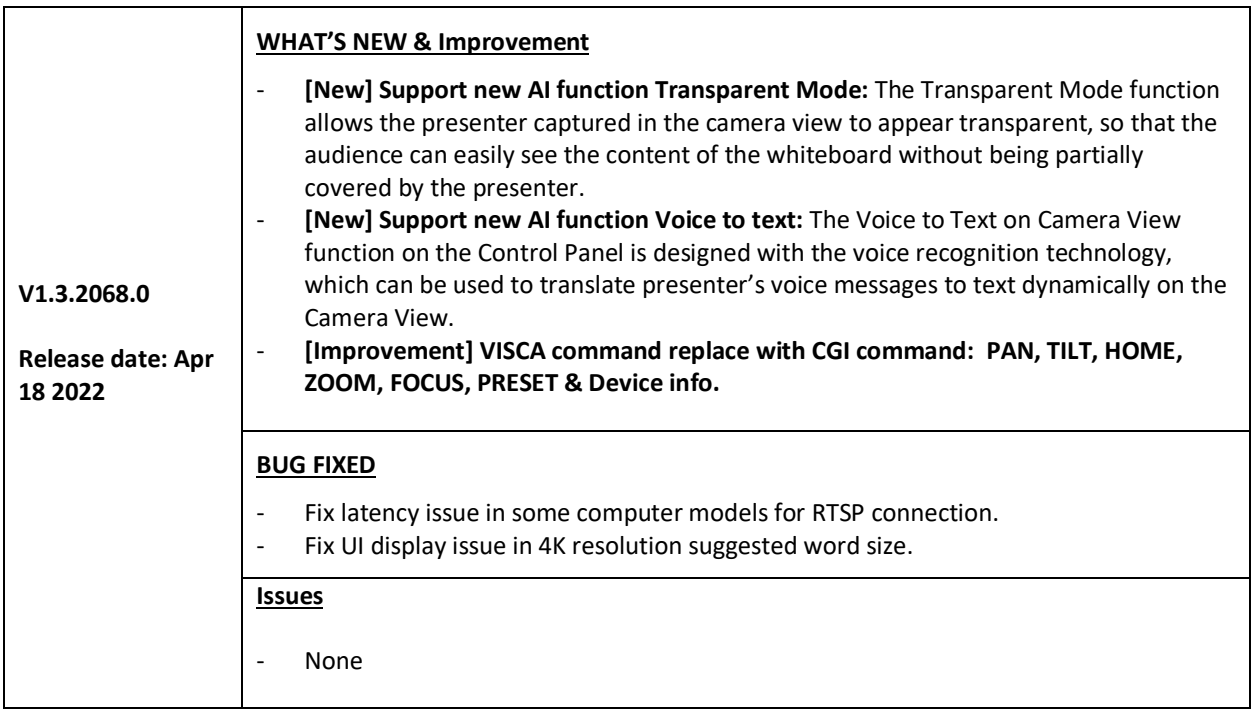

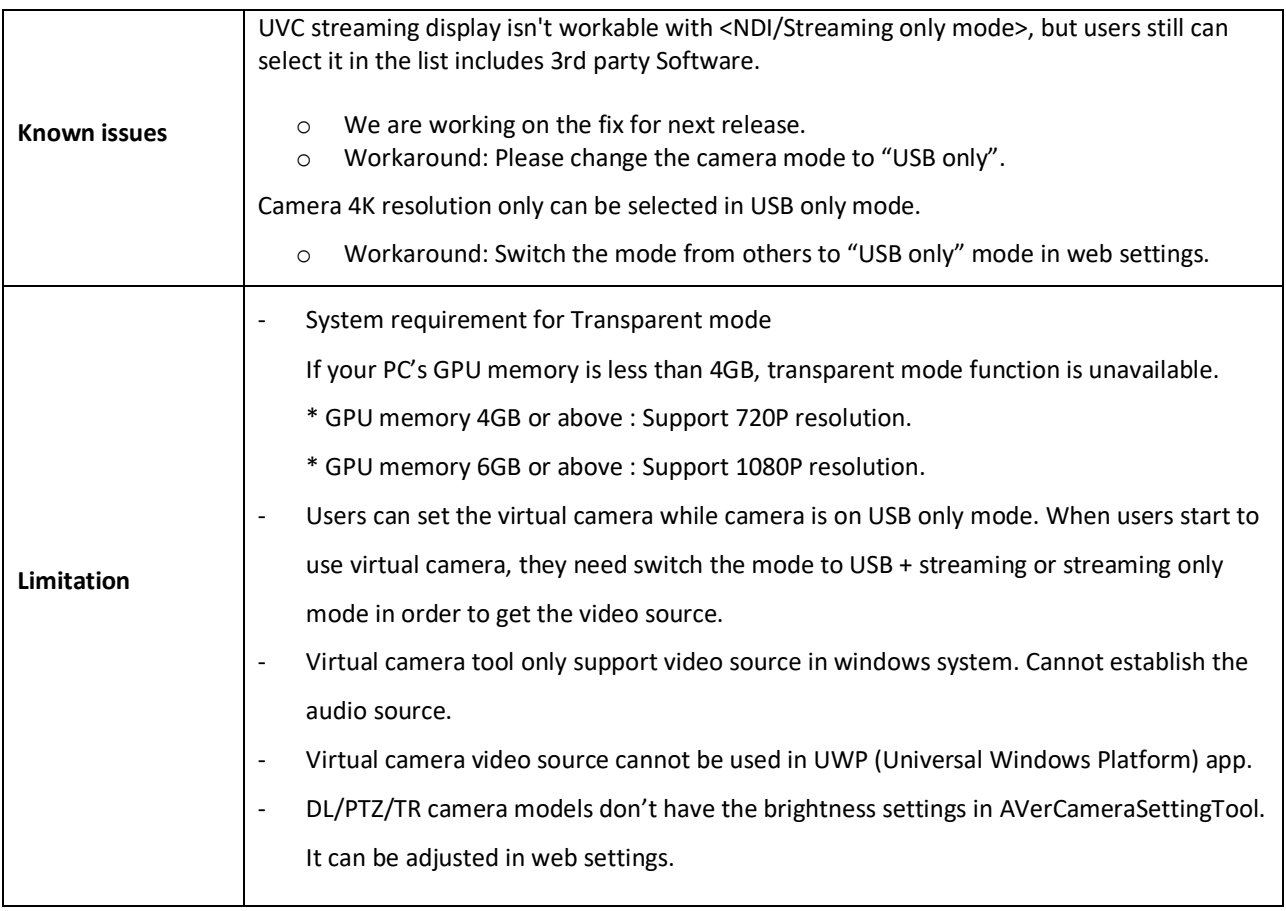